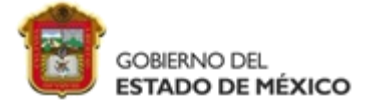

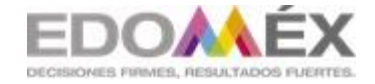

**"2023. Año del Septuagésimo Aniversario del Reconocimiento del Derecho al Voto de las Mujeres en México".**

**ESCUELA PREPARATORIA OFICIAL NO. 217 "JOSÉ DE JESÚS NIETO MONTERO"**

**C.C.T 15EBH0403H**

## **OPCIÓN DE REGULARIZACIÓN**

# **II. EVALUACIÓN DE LAS COMPETENCIAS DESARROLLADAS DE MANERA AUTODIDACTA O POR EXPERIENCIA EN EL TRABAJO EN ESCENARIOS REALES O SIMULADOS**

# **PÁGINAS WEB**

#### **INDICACIONES:**

- Presentar el trabajo limpio, ordenado y engargolado o sujeto con una grapa o clip, anexado en un folder con tus datos de identificación.
- Deberás investigar, leer y analizar los temas selectos de cada sección, para ello te propongo acceder a la información que se encuentra en tu antología.
- Contestar correctamente y en su totalidad las actividades.
- $\triangleright$  Responder a mano con letra legible y a tinta negra o lápiz.
- Realizar la entrega en tiempo el **12 de julio de 2023**.

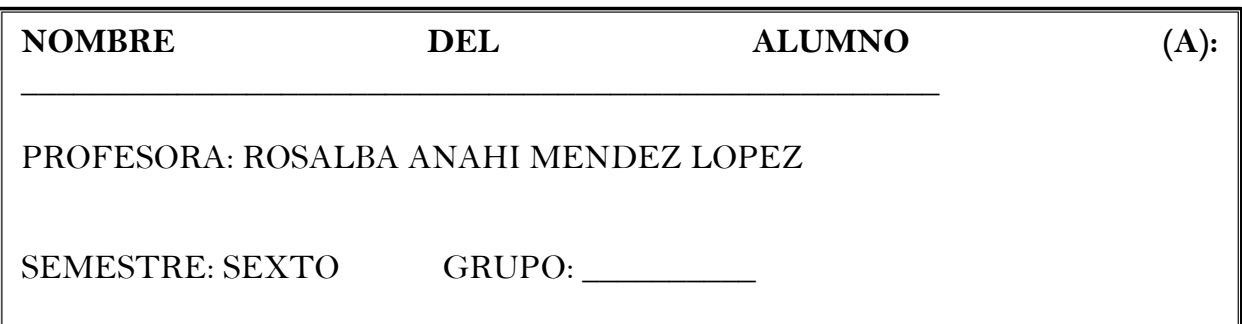

#### **PROPÓSITO DE LA ASIGNATURA**

Diseña páginas web, animaciones, multimedia, imágenes digitales e impresas, para generar productos de comunicación y publicidad en el ámbito laboral y comunitario, favoreciendo el desarrollo ético, creativo e intercultural del entorno.

#### **COMPRETENCIAS PROFESIONALES BÁSICAS**

Construye sitios Web creativos y funcionales mediante software de diseño web, para transmitir información electrónica diversa a gran escala de manera responsable y empática en contextos laborales, educativos y de la vida cotidiana.

#### **APRENDIZAJES ESPERADOS**

Construye una página web utilizando elementos del software de diseño Web, favoreciendo su creatividad e innovación para comunicar información en distintos contextos.

#### **TEMARIO**

I. Introducción al Diseño Web.

II. HTML y CSS

III. Diseño de Página Web usando software de aplicación.

# **FUENTES DE INFORMACIÓN**

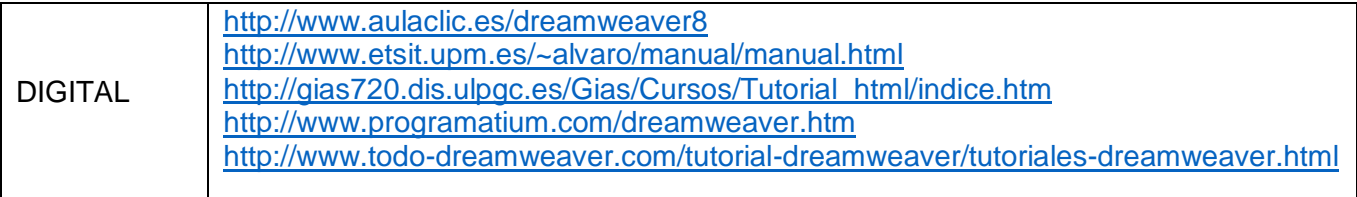

**Instrucciones:** Investiga y describe los siguientes conceptos propios del Diseño de Páginas web: ⋅ Página Web

\_\_\_\_\_\_\_\_\_\_\_\_\_\_\_\_\_\_\_\_\_\_\_\_\_\_\_\_\_\_\_\_\_\_\_\_\_\_\_\_\_\_\_\_\_\_\_\_\_\_\_\_\_\_\_\_\_\_\_\_\_\_\_\_\_\_\_\_\_\_\_\_\_\_\_\_\_\_\_\_\_\_ \_\_\_\_\_\_\_\_\_\_\_\_\_\_\_\_\_\_\_\_\_\_\_\_\_\_\_\_\_\_\_\_\_\_\_\_\_\_\_\_\_\_\_\_\_\_\_\_\_\_\_\_\_\_\_\_\_\_\_\_\_\_\_\_\_\_\_\_\_\_\_\_\_\_\_\_\_\_\_\_\_\_

\_\_\_\_\_\_\_\_\_\_\_\_\_\_\_\_\_\_\_\_\_\_\_\_\_\_\_\_\_\_\_\_\_\_\_\_\_\_\_\_\_\_\_\_\_\_\_\_\_\_\_\_\_\_\_\_\_\_\_\_\_\_\_\_\_\_\_\_\_\_\_\_\_\_\_\_\_\_\_\_\_\_ \_\_\_\_\_\_\_\_\_\_\_\_\_\_\_\_\_\_\_\_\_\_\_\_\_\_\_\_\_\_\_\_\_\_\_\_\_\_\_\_\_\_\_\_\_\_\_\_\_\_\_\_\_\_\_\_\_\_\_\_\_\_\_\_\_\_\_\_\_\_\_\_\_\_\_\_\_\_\_\_\_\_

\_\_\_\_\_\_\_\_\_\_\_\_\_\_\_\_\_\_\_\_\_\_\_\_\_\_\_\_\_\_\_\_\_\_\_\_\_\_\_\_\_\_\_\_\_\_\_\_\_\_\_\_\_\_\_\_\_\_\_\_\_\_\_\_\_\_\_\_\_\_\_\_\_\_\_\_\_\_\_\_\_\_ \_\_\_\_\_\_\_\_\_\_\_\_\_\_\_\_\_\_\_\_\_\_\_\_\_\_\_\_\_\_\_\_\_\_\_\_\_\_\_\_\_\_\_\_\_\_\_\_\_\_\_\_\_\_\_\_\_\_\_\_\_\_\_\_\_\_\_\_\_\_\_\_\_\_\_\_\_\_\_\_\_\_

\_\_\_\_\_\_\_\_\_\_\_\_\_\_\_\_\_\_\_\_\_\_\_\_\_\_\_\_\_\_\_\_\_\_\_\_\_\_\_\_\_\_\_\_\_\_\_\_\_\_\_\_\_\_\_\_\_\_\_\_\_\_\_\_\_\_\_\_\_\_\_\_\_\_\_\_\_\_\_\_\_\_ \_\_\_\_\_\_\_\_\_\_\_\_\_\_\_\_\_\_\_\_\_\_\_\_\_\_\_\_\_\_\_\_\_\_\_\_\_\_\_\_\_\_\_\_\_\_\_\_\_\_\_\_\_\_\_\_\_\_\_\_\_\_\_\_\_\_\_\_\_\_\_\_\_\_\_\_\_\_\_\_\_\_

\_\_\_\_\_\_\_\_\_\_\_\_\_\_\_\_\_\_\_\_\_\_\_\_\_\_\_\_\_\_\_\_\_\_\_\_\_\_\_\_\_\_\_\_\_\_\_\_\_\_\_\_\_\_\_\_\_\_\_\_\_\_\_\_\_\_\_\_\_\_\_\_\_\_\_\_\_\_\_\_\_\_ \_\_\_\_\_\_\_\_\_\_\_\_\_\_\_\_\_\_\_\_\_\_\_\_\_\_\_\_\_\_\_\_\_\_\_\_\_\_\_\_\_\_\_\_\_\_\_\_\_\_\_\_\_\_\_\_\_\_\_\_\_\_\_\_\_\_\_\_\_\_\_\_\_\_\_\_\_\_\_\_\_\_

\_\_\_\_\_\_\_\_\_\_\_\_\_\_\_\_\_\_\_\_\_\_\_\_\_\_\_\_\_\_\_\_\_\_\_\_\_\_\_\_\_\_\_\_\_\_\_\_\_\_\_\_\_\_\_\_\_\_\_\_\_\_\_\_\_\_\_\_\_\_\_\_\_\_\_\_\_\_\_\_\_\_ \_\_\_\_\_\_\_\_\_\_\_\_\_\_\_\_\_\_\_\_\_\_\_\_\_\_\_\_\_\_\_\_\_\_\_\_\_\_\_\_\_\_\_\_\_\_\_\_\_\_\_\_\_\_\_\_\_\_\_\_\_\_\_\_\_\_\_\_\_\_\_\_\_\_\_\_\_\_\_\_\_\_

⋅ Sitio Web

⋅ HTML

⋅ Hipervínculo

⋅ Lenguaje de programación

⋅ Editor

⋅ Servidor

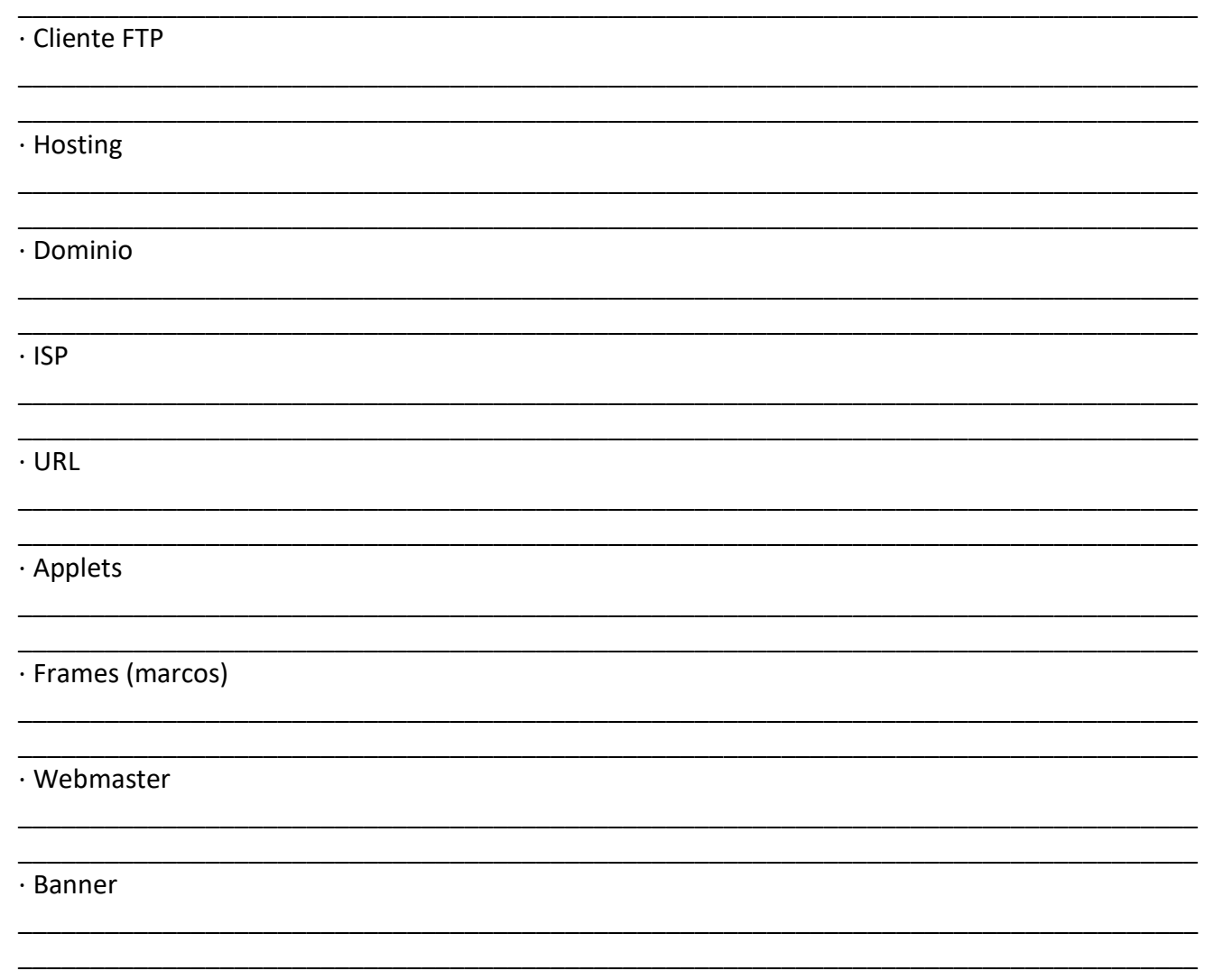

#### **ACTIVIDAD No.1:** ETIQUETAS BÁSICAS PARA EL ENCABEZADO Y TÍTULOS

Aprendizaje: Reconoce y aplica las etiquetas básicas del encabezado y títulos mediante las siguientes etiquetas <p>, <strong>, <i>, <em>, <b>, <blockquote> <hr/> <hr/>, <br/> <h1>, <h2>,

DESARROLLO DE LA ACTIVIDAD: Generar un código haciendo uso de las etiquetas básicas de encabezado y título para reproducir el contenido de la siguiente imagen:

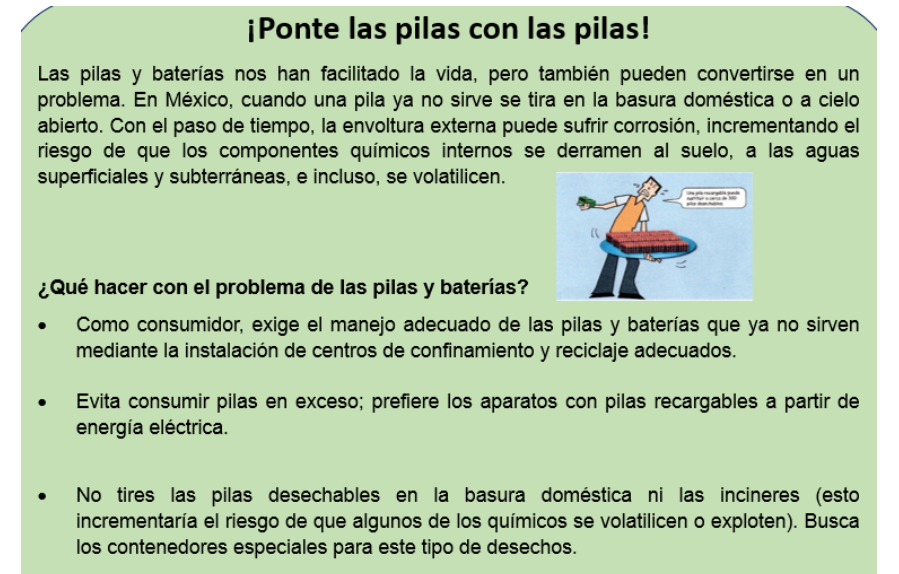

Aprendizaje: Aplica la etiqueta <a href > para insertar enlaces o vínculos en una página

**DESARROLLO DE LA ACTIVIDAD:** A partir del texto que se te proporciona, debes crear una página web que tenga el mismo aspecto que la siguiente imagen:

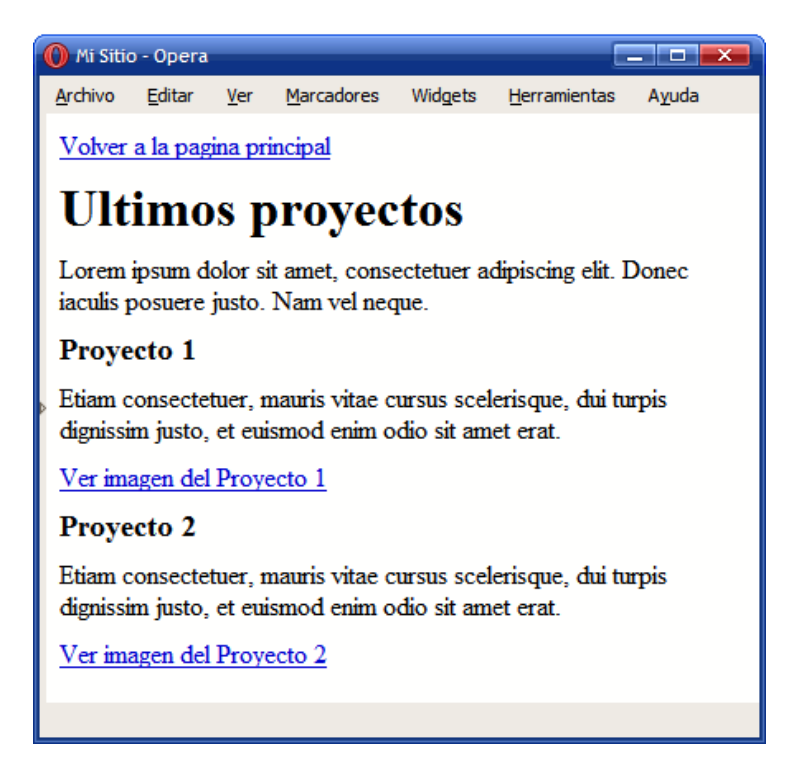

#### **ACTIVIDAD No.3:** FORMATO DE TEXTO

Aprendizaje: Aplica la etiqueta <b > <u> <i> <strong> <big> <small> para modificar el formato y tipografía de un texto

**DESARROLLO DE LA ACTIVIDAD:** consulta tu antología y el ejemplo de simulación para realizar el código de una página web que posea las siguientes características:

- **Título de la página:** tu nombre
- **Título del cuerpo de la página**: Tu nombre completo
- **Subtítulo:** Autobiografía.
- **Tipo de letra para el título y subtítulo:** Trebuchet
- **Tipo de letra para el contenido:** Verdana
- **Del contenido:** redacta tu autobiografía escrita en párrafos, con fechas y edades subrayadas, los nombres en negritas y los sitios en itálica o cursiva.

#### **ACTIVIDAD No. 4:** LISTAS NO ORDENADAS

**APRENDIZAJE:** Aplica la etiqueta <ul> para crear listas no ordenadas.

**DESARROLLO DE LA ACTIVIDAD:** A partir de la siguiente imagen, realiza el código correspondiente para visualizar la lista no ordenada

### Lo que llevar en la maleta

- Ropa  $\bullet$ 
	- o Ropa interior
	- o Ropa de abrigo
	- o Vestido de fiesta
	- o Zapatos de fiesta
	- o Zapatos cómodos
- Higiene ٠
	- o Pasta de dientes
	- o Cepillo de dientes
	- o Peine
	- o Champú
	- o Gel
	- o Desodorante
	- o Toalla
- Otros ٠
	- o. Paraguas
	- o Cargadores
	- o GPS

### **ACTIVIDAD No. 5: LISTAS ORDENADAS**

APRENDIZAJE: Aplica la etiqueta <ol> y <ol type> para crear listas ordenadas con diferente tipo de numeración. DESARROLLO DE LA ACTIVIDAD: Realiza un código donde hagas uso de las listas ordenadas para enlistar lo siguiente:

- Enlista con números ordinarios las comunidades circunvecinas a la institución.  $\bullet$
- Enlista con números romanos los sitios de interés  $\bullet$
- Enlista alfabéticamente  $\bullet$

MI LISTA DEL SUPERMERCADO

#### Lácteos:

- 1. Queso Panela
- 2. Leche deslactosada
- 3. Queso americano
- 4. Yogurt griego
- 5. Crema agria
- 6. Crema para batir

#### **Abarrotes:**

- a) Atún
- b) Café
- c) Cereal
- d) Frijoles
- e) Arroz
- f) Avena
- g) Pastas

#### **Higiene personal**

- I. Pasta de dientes
- II. Enjuague bucal
- III. Desodorante
- IV. Jabón corporal líquido

#### **ACTIVIDAD No. 6:** LISTAS DE DEFINICIÓN

APRENDIZAJE: Aplica la etiqueta <dl>, <dt> y <dd> para crear listas ordenadas tipo glosario. **DESARROLLO DE LA ACTIVIDAD:** Realiza un código para realizar un glosario con los siguientes términos:

- Proteínas
- Hidratos de Carbono
- Lípidos
- Vitaminas

**ACTIVIDAD No. 7:** LISTAS ANIDADAS

**APRENDIZAJE:** Aplica la etiqueta <ul> y <li> para crear listas anidadas.

**DESARROLLO DE LA ACTIVIDAD:** A partir de la siguiente imagen, realiza el código correspondiente para visualizar la lista anidada

**ACTIVIDAD No. 8:** COLOR

- APRENDIZAJE: Aplica la etiqueta <br/>bg color> <colortext> para colocarle color al texto y al fondo
- **DESARROLLO DE LA ACTIVIDAD:** realiza un código haciendo uso de las etiquetas de color, que visualice el contenido de la siguiente imagen, en cada color deberás colocar 7 frases motivacionales distintas

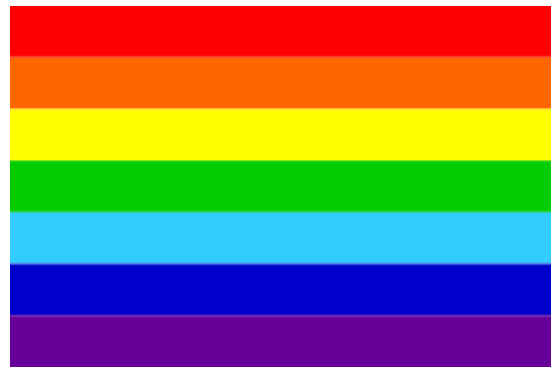

#### **ACTIVIDAD No. 9:** IMAGEN

**APRENDIZAJE:** Aplica la etiqueta <IMG src> para colocarle una imagen a una página web

**DESARROLLO DE LA ACTIVIDAD:** Realiza el código de una página web que visualice la imagen del cantante o agrupación de tu preferencia, con una breve descripción.

# Jugadores de fútbol de leyenda

- España
	- · Casillas
	- $\blacksquare$  Xavi
	- · Injesta
- Francia
	- Zidane
	- Henry
	- · Barthez
- · Brasil
	- · Ronaldo
	- o Pelé
	- o Ronaldinho

## **LISTA DE VERIFICACIÓN DE ACTIVIDADES PARA EVALUAR EL 2° PERIODO DE REGULARIZACIÓN**

**NOMBRE DEL ALUMNO**: \_

**GRADOY GRUPO**:

PROFRA. ROSALBA ANAHÍ MÉNDEZ LÓPEZ

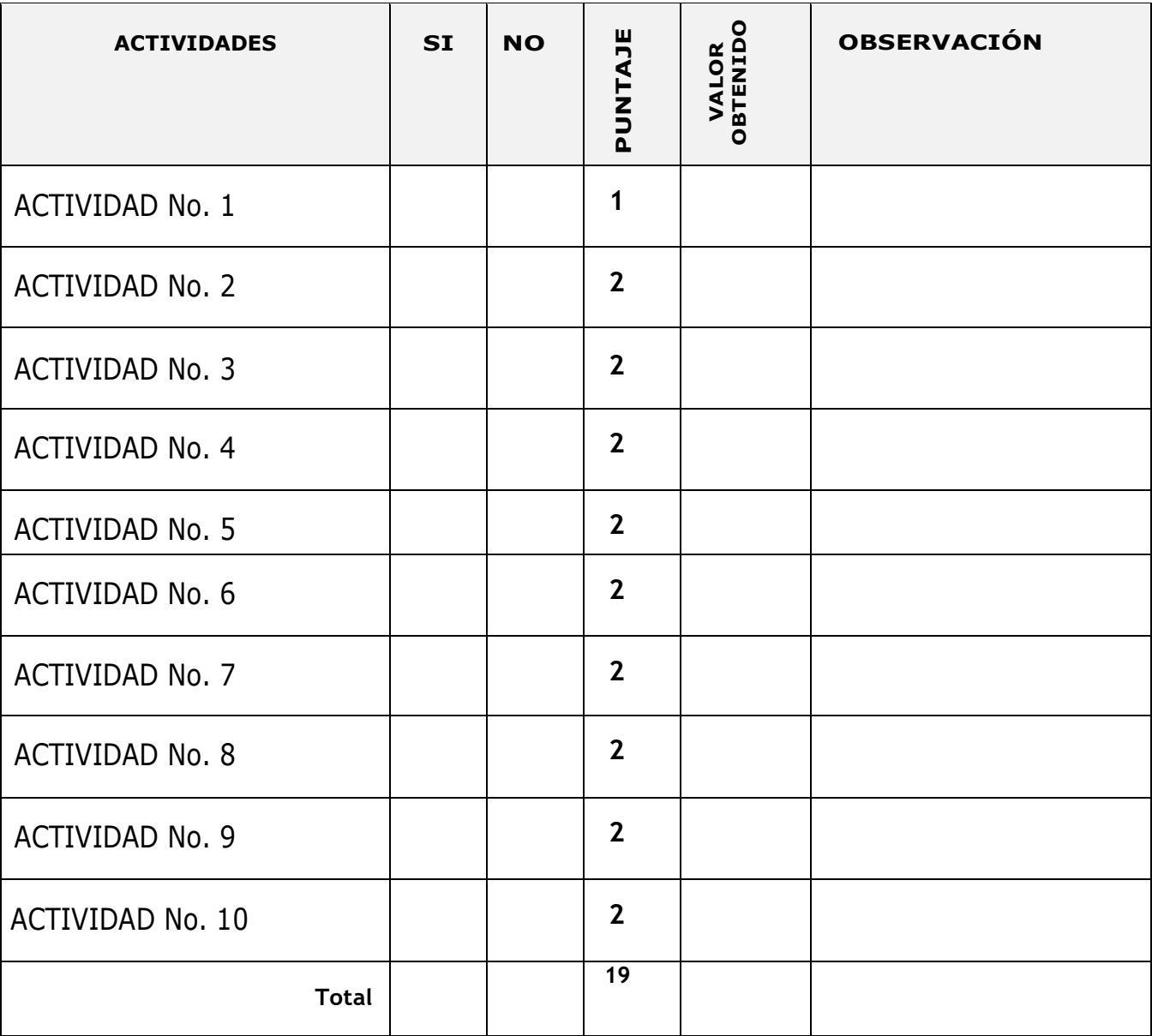